# **EVS\_Installation\_instructions**

## From EVS 3.3.0 on

The EVS download is available as an installer and can be downloaded from EVS\_Downloads.

The installer requires a Java 8 runtime environment + JAVA\_HOME environmental variable needs point to the path of the JAVA installation !

- 1. Unzip the evs download to a location of your choice
- 2. Launch "run-installer.cmd": 3.3.0-installer EVS-installer 0  $\uparrow \longleftrightarrow \stackrel{2 \text{ items 1 selected ( <1 MB)}}{\bullet \bullet \bullet}$ 42 MB EVS-installer 
   Ih 16'
   jar
   ≦
   EVS-3.3.0

   1h 16'
   cmd
   log run-installer
   15-6-2018 14:00 42,4 MB 15-6-2018 14:00 691 B 691 B
- 3. Choose the parent folder for the EVS installation: IzPack - Installation of EVS 3.3.0 \_  $\times$ Target Path E Select the installation path: C:\ Browse... (Made with IzPack - http://izpack.org/) Next 🖗 🙆 Quit

Click "Next".

| 4. | hoose the folder name for the EVS installation, by default "EVS" |   |          |  |  |  |  |  |
|----|------------------------------------------------------------------|---|----------|--|--|--|--|--|
|    | Si IzPack - Installation of EVS 3.3.0 —                          |   | $\times$ |  |  |  |  |  |
|    | User Data                                                        |   |          |  |  |  |  |  |
|    |                                                                  |   |          |  |  |  |  |  |
|    |                                                                  |   |          |  |  |  |  |  |
|    |                                                                  |   |          |  |  |  |  |  |
|    |                                                                  |   |          |  |  |  |  |  |
|    |                                                                  |   |          |  |  |  |  |  |
|    | Please choose the EVS installation folder name                   |   |          |  |  |  |  |  |
|    | EVS installation folder: EVS                                     |   |          |  |  |  |  |  |
|    |                                                                  |   |          |  |  |  |  |  |
|    |                                                                  |   |          |  |  |  |  |  |
|    |                                                                  |   |          |  |  |  |  |  |
|    |                                                                  |   |          |  |  |  |  |  |
|    |                                                                  |   |          |  |  |  |  |  |
|    |                                                                  |   |          |  |  |  |  |  |
|    |                                                                  |   |          |  |  |  |  |  |
|    |                                                                  |   |          |  |  |  |  |  |
|    |                                                                  |   |          |  |  |  |  |  |
|    |                                                                  |   |          |  |  |  |  |  |
|    |                                                                  |   |          |  |  |  |  |  |
|    |                                                                  |   |          |  |  |  |  |  |
|    |                                                                  |   |          |  |  |  |  |  |
|    |                                                                  |   |          |  |  |  |  |  |
|    | (Made with IzPack - http://izpack.org/)                          |   |          |  |  |  |  |  |
|    | Previous Next                                                    | 8 | Quit     |  |  |  |  |  |
|    |                                                                  |   |          |  |  |  |  |  |

Click "Next".

5. If the installation detected a previous installation in the directory, a migration is proposed:

| Name and the state of the state of the state | -         |            | Х   |
|----------------------------------------------------------------------------------------------------|-----------|------------|-----|
| User Data                                                                                                    |           |            |     |
|                                                                                                    |           |            |     |
| EVS will be installed to C:\\EVS                                                                                                    |           |            |     |
| A previous installation exists already at the specified location. Please choose one of the following options.                                                                                                    |           |            |     |
| Migrate existing installation: existing configuration files will be kept<br>Replace existing installation: the previous installation will be completely removed before proceeding with the second second seco | e install |            |     |
|                                                                                                    |           |            |     |
|                                                                                                    |           |            |     |
|                                                                                                    |           |            |     |
|                                                                                                    |           |            |     |
|                                                                                                    |           |            |     |
|                                                                                                    |           |            |     |
|                                                                                                    |           |            |     |
|                                                                                                    |           |            |     |
|                                                                                                    |           |            |     |
|                                                                                                    |           |            |     |
| (Made with IzPack - http://izpack.org/)                                                                                                    |           |            |     |
|                                                                                                    | Next      | <b>(2)</b> | uit |

Choose between migrating your existing installation and erasing the existing installation existing

#### Attention $\oslash$

By choosing for "Migrate" existing installation, all except following files will be erased from the destination folder:

- /logs/\*\*
  /config/\*\*
  /exe/\*\*

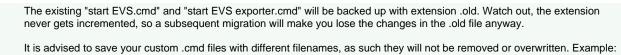

| start EVS exporter - jeroen.cmd               | 9-6-2018 22:43         | Windows-opdrac | 11 |
|-----------------------------------------------|------------------------|----------------|----|
| 💿 start EVS exporter - steven - diarynote.cmd | 9-6-2018 22:44         | Windows-opdrac | 11 |
| 💿 start EVS exporter - steven - sumehr.cmd    | 9-6-2018 22:44         | Windows-opdrac | 1  |
| 💿 start EVS exporter - steven.cmd             | 9-6-2018 22:43         | Windows-opdrac | 1  |
| 💿 start EVS exporter.cmd                      | 15-6-2018 14:00        | Windows-opdrac | 1  |
| 📄 start EVS exporter.cmd.old 🛛 🦷              | 15-6-2018 14:00        | OLD-bestand    | 1  |
| start EVS exporter.sh                         | 15-6-2018 14:00        | SH-bestand     | 1  |
| start EVS exporter.sh.old                     | 15-6-2018 14:00        | OLD-bestand    | 11 |
| 💿 start EVS.cmd                               | 15-6-2018 14:00        | Windows-opdrac | 1  |
| start EVS.cmd.old                             | 15-6-2018 14:00        | OLD-bestand    | 1  |
| start EVS.sh Custom launchers that are no     | terased 5-6-2018 14:00 | SH-bestand     | 1  |
| start EVS.sh.old                              | 15-6-2018 14:00        | OLD-bestand    | 1  |

#### (1) Attention

By choosing for "Replace existing installation" all existing files in the destination folder will be erased, including configuration files and processed files.

Use this option only if you have a backup of your EVS installation or if you don't need the previous EVS configuration anymore

No confirmation is asked when choosing this option!

Click "Next".

#### 6. If the installation detected no previous installation in the directory, following summary window is shown:

| IzPack - Installation of EVS 3.3.0      | -    |      | $\times$ |
|-----------------------------------------|------|------|----------|
| User Data                               |      |      |          |
|                                         |      |      |          |
|                                         |      |      |          |
|                                         |      |      |          |
|                                         |      |      |          |
|                                         |      |      |          |
|                                         |      |      |          |
| EVS will be installed to C:\\EVS        |      |      |          |
| EVS will be installed to C. (EVS        |      |      |          |
|                                         |      |      |          |
|                                         |      |      |          |
|                                         |      |      |          |
|                                         |      |      |          |
|                                         |      |      |          |
|                                         |      |      |          |
|                                         |      |      |          |
|                                         |      |      |          |
|                                         |      |      |          |
|                                         |      |      |          |
|                                         |      |      |          |
|                                         |      |      |          |
|                                         |      |      |          |
|                                         |      |      |          |
|                                         |      |      |          |
|                                         |      |      |          |
|                                         |      |      |          |
|                                         |      |      |          |
| (Made with IzPack - http://izpack.org/) |      |      |          |
| 🔶 Previous 🛛 🖨                          | Next | 🚫 Qu | uit      |
|                                         |      |      |          |

Click "Next".

|                                                                              |                   | —                   |
|------------------------------------------------------------------------------|-------------------|---------------------|
| Installation                                                                 |                   |                     |
|                                                                              |                   |                     |
|                                                                              |                   |                     |
|                                                                              |                   |                     |
|                                                                              |                   |                     |
|                                                                              |                   |                     |
|                                                                              |                   |                     |
|                                                                              |                   |                     |
|                                                                              |                   |                     |
|                                                                              |                   |                     |
|                                                                              |                   |                     |
|                                                                              |                   |                     |
|                                                                              |                   |                     |
| Pack installation progress:                                                  |                   |                     |
| C:\/EVS\system\dependency-jars\hamcrest-library-1.3.jar                      |                   |                     |
| er (jero pystem aependency jaro (name est nordry 110)jar                     | EVS - migration   |                     |
|                                                                              |                   |                     |
| Overall installation progress:                                               |                   |                     |
|                                                                              | 2 2               |                     |
|                                                                              |                   |                     |
|                                                                              |                   |                     |
|                                                                              |                   |                     |
|                                                                              |                   |                     |
|                                                                              |                   |                     |
|                                                                              |                   |                     |
|                                                                              |                   |                     |
|                                                                              |                   |                     |
|                                                                              |                   |                     |
|                                                                              |                   |                     |
|                                                                              |                   |                     |
|                                                                              |                   |                     |
| (Made with IsBack, http://ispack.com/)                                       |                   |                     |
| (Made with IzPack - http://izpack.org/)                                      |                   |                     |
|                                                                              |                   | revious 🕪 Next 🔘 Qu |
| and completes:                                                               |                   |                     |
| 💦 IzPack - Installation of EVS 3.3.0                                         |                   | —                   |
| IzPack - Installation of EVS 3.3.0<br>Installation                           |                   | -                   |
| IzPack - Installation of EVS 3.3.0                                           |                   |                     |
| IzPack - Installation of EVS 3.3.0                                           |                   |                     |
| IzPack - Installation of EVS 3.3.0                                           |                   |                     |
| IzPack - Installation of EVS 3.3.0                                           |                   |                     |
| IzPack - Installation of EVS 3.3.0                                           |                   |                     |
| IzPack - Installation of EVS 3.3.0                                           |                   |                     |
| IzPack - Installation of EVS 3.3.0                                           |                   |                     |
| IzPack - Installation of EVS 3.3.0                                           |                   |                     |
| IzPack - Installation of EVS 3.3.0                                           |                   |                     |
| IzPack - Installation of EVS 3.3.0                                           |                   |                     |
| IzPack - Installation of EVS 3.3.0                                           |                   |                     |
| IzPack - Installation of EVS 3.3.0                                           |                   |                     |
| IzPack - Installation of EVS 3.3.0<br>Installation                           |                   |                     |
| IzPack - Installation of EVS 3.3.0                                           |                   |                     |
| IzPack - Installation of EVS 3.3.0<br>Installation                           |                   |                     |
| IzPack - Installation of EVS 3.3.0<br>Installation                           | [Finished]        |                     |
| IzPack - Installation of EVS 3.3.0 Installation  Pack installation progress: | [Finished]        |                     |
| IzPack - Installation of EVS 3.3.0<br>Installation                           |                   |                     |
| IzPack - Installation of EVS 3.3.0 Installation  Pack installation progress: | [Finished]<br>2/2 |                     |
| IzPack - Installation of EVS 3.3.0 Installation  Pack installation progress: |                   |                     |
| IzPack - Installation of EVS 3.3.0 Installation  Pack installation progress: |                   |                     |
| IzPack - Installation of EVS 3.3.0 Installation  Pack installation progress: |                   |                     |
| IzPack - Installation of EVS 3.3.0 Installation  Pack installation progress: |                   |                     |
| IzPack - Installation of EVS 3.3.0 Installation  Pack installation progress: |                   |                     |
| IzPack - Installation of EVS 3.3.0 Installation  Pack installation progress: |                   |                     |
| IzPack - Installation of EVS 3.3.0 Installation  Pack installation progress: |                   |                     |
| IzPack - Installation of EVS 3.3.0 Installation  Pack installation progress: |                   |                     |
| IzPack - Installation of EVS 3.3.0 Installation  Pack installation progress: |                   |                     |
| IzPack - Installation of EVS 3.3.0 Installation  Pack installation progress: |                   |                     |
| IzPack - Installation of EVS 3.3.0 Installation  Pack installation progress: |                   |                     |
| IzPack - Installation of EVS 3.3.0 Installation  Pack installation progress: |                   |                     |
| IzPack - Installation of EVS 3.3.0 Installation  Pack installation progress: |                   |                     |

Click "Next".

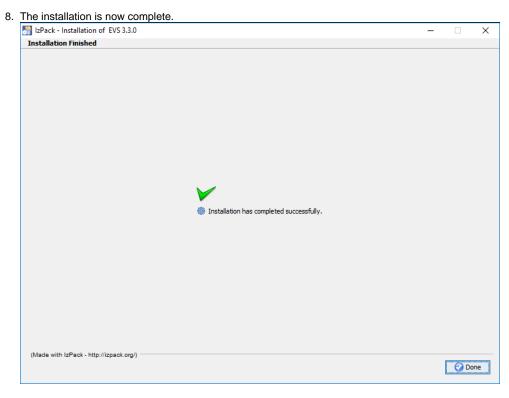

Click "Done".

### Until EVS 3.0.4

1.

Download desired version from EVS\_Downloads.

#### 2.

Unzip the downloaded file.

| Downloads | 1.0.1 | EVS                                      |           |            |       | $\bigcirc$ |
|-----------|-------|------------------------------------------|-----------|------------|-------|------------|
| Archive   | EVS   | $\uparrow \leftrightarrow \rightarrow 4$ | items     |            |       |            |
|           |       | 46'                                      | config    | 16/10/2017 | 12:04 | >          |
|           |       | 46'                                      | exe       | 16/10/2017 | 12:04 | >          |
|           |       | 46'                                      | scenarios | 16/10/2017 | 12:04 | >          |
|           |       | 46'                                      | system    | 16/10/2017 | 12:04 | >          |

#### 3.

Copy/move/rename the needed folders at own desire, taking into consideration the EVS-usage of these folders.

### 🕢 Тір

Bare in mind that a fresh EVS installation is self-contained. I.e. everything is included to allow a plug&play experience to get familiar with the EVS functionalities.

Finetuning of the EVS is possible, please check the manual for this.

Since the EVS installation procedure is a quick&dirty file copy action, one needs to be careful when an existing configuration needs to be migrated to a newly installed version.